m\_pi.AOODGEFID.REGISTRO UFFICIALE.U.0028966.06-09-2021

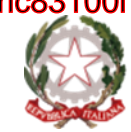

Ministero dell'Istruzione

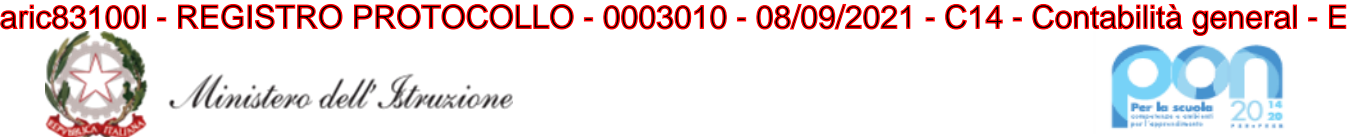

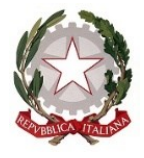

*Ministero dell'Istruzione*

*Dipartimento per il sistema educativo di istruzione e di formazione Direzione Generale per i fondi strutturali per l'istruzione, l'edilizia scolastica e lascuola digitale*

### **Avviso pubblico**

**"Digital board: trasformazione digitale nella didattica e nell'organizzazione"**

**Fondi Strutturali Europei – Programma Operativo Nazionale "Per la scuola, competenze e ambienti per l'apprendimento" 2014-2020 - Fondo europeo di sviluppo regionale (FESR) – REACT EU**

**Asse V - Priorità d'investimento: 13i - (FESR) "Promuovere il superamento degli effetti della crisi nel contesto della pandemia di COVID-19 e delle sue conseguenze sociali e preparare una ripresa verde, digitale e resiliente dell'economia" – Obiettivo specifico 13.1: Facilitare una ripresa verde, digitale e resiliente dell'economia - Azione 13.1.2 "Digital board: trasformazione digitale nella didattica e nell'organizzazione"**

#### **Art. 1 – Finalità dell'Avviso pubblico**

Il presente Avviso è finalizzato alla dotazione di attrezzature basilari per la trasformazione digitale della didattica e dell'organizzazione delle istituzioni scolastiche. L'obiettivo è quello di consentire la dotazione di monitor digitali interattivi *touch screen*, che costituiscono oggi strumenti indispensabili per migliorare la qualità della didattica in classe e per utilizzare metodologie didattiche innovative e inclusive, nelle classi del primo e del secondo ciclo e nei CPIA, con priorità per le classi che siano attualmente ancora sprovviste di lavagne digitali, e di adeguare le attrezzature e gli strumenti in dotazione alle segreterie scolastiche per accelerare il processo di dematerializzazione e digitalizzazione amministrativa delle scuole.

L'intervento è finanziato con i fondi resi disponibili dal Regolamento (UE) n. 2020/2221 del Parlamento europeo e del Consiglio del 23 dicembre 2020, che modifica il regolamento (UE) n. 1303/2013 per quanto riguarda le risorse aggiuntive e le modalità di attuazione per fornire assistenza allo scopo di promuovere il superamento degli effetti della crisi nel contesto della pandemia di COVID-19 e delle sue conseguenze sociali e preparare una ripresa verde, digitale e resiliente dell'economia (REACT-EU), nell'ambito del Programma operativo nazionale "Per la scuola, competenze e ambienti per l'apprendimento" 2014-2020 – Fondo europeo di sviluppo regionale (FESR).

L'intervento è, altresì, ricompreso all'interno del complessivo Piano nazionale di ripresa e resilienza (PNRR), di cui al regolamento UE n. 2021/241 del Parlamento europeo e del Consiglio del 12 febbraio 2021.

#### **Art. 2 – Beneficiari dell'Avviso**

- 1. Sono ammessi a partecipare al presente Avviso le istituzioni scolastiche statali e i Centri provinciali per l'istruzione degli adulti (CPIA), appartenenti alle regioni Abruzzo, Basilicata, Calabria, Campania, Emilia-Romagna, Friuli Venezia Giulia, Lazio, Liguria, Lombardia, Marche, Molise, Piemonte, Puglia, Sardegna, Sicilia, Toscana, Umbria e Veneto.
- 2. Ciascuna istituzione scolastica statale può presentare una sola candidatura.

REGISTRO PROTOCOLLO - 0003010 - 08/09/2021 - C14 - Contabilità general - E Ministero dell'Istruzione

# **Art. 3 – Tipologie di intervento**

- 1. L'intervento si articola in due moduli, il primo finalizzato all'acquisto di monitor digitali interattivi per la didattica ad uso delle classi, il secondo destinato all'acquisto di beni e attrezzature informatiche per la digitalizzazione amministrativa delle segreterie scolastiche.
- 2. Il primo modulo "Monitor digitali interattivi per la didattica" prevede l'acquisto di **monitor digitali interattivi touch screen** da collocare nelle classi del primo e del secondo ciclo di istruzione, nonché dei corsi dei CPIA, della dimensione minima di 65", già dotati di sistema audio e connettività, penna digitale, *software* di gestione del dispositivo con funzionalità di condivisione. Sarà, inoltre, possibile acquistare, in quantità comunque non superiore al numero di monitor interattivi *touch screen* acquistati, eventuali accessori soltanto se necessari e non già inclusi o posseduti dalla scuola, quali supporto, *notebook* oppure modulo PC di gestione integrabile in apposito alloggiamento, *webcam*/videocamera.
- 3. Il secondo modulo "Digitalizzazione amministrativa" prevede l'acquisto di attrezzature per postazioni di lavoro degli uffici di segreteria, quali PC/*notebook* ed eventuali periferiche strettamente necessarie se non già incluse (*scanner*, tavoletta grafica per acquisizione firme, stampante multifunzione da tavolo, stampanti per *badge*, lettore di *smart card*, *docking* station, unità di *back up*, *webcam*, cuffie auricolari), gruppo di continuità, display informativo.
- 4. Nelle forniture vanno, in ogni caso, ricompresi gli eventuali costi di trasporto, installazione, assistenza al collaudo, dismissione delle attrezzature esistenti, breve addestramento del personale scolastico all'utilizzo delle attrezzature acquistate.
- 5. All'atto della candidatura, ciascuna istituzione scolastica compila, tramite l'apposita piattaforma, i dati di adesione richiesti per i due moduli, provvedendo contestualmente alla generazione del Codice unico di progetto (CUP), secondo la procedura indicata nello specifico manuale operativo dell'avviso.
- 6. Gli interventi dovranno essere realizzati, collaudati e conclusi con tempestività e comunque entro e non oltre il 31 dicembre 2022.

# **Art. 4 – Massimali di spesa per gli interventi**

- 1. La candidatura presentata dall'istituzione scolastica, nel rispetto dei vincoli di partecipazione di cui all'articolo 2 del presente Avviso, non potrà superare l'importo complessivo che sarà indicato all'atto dell'accesso sul sistema informativo di presentazione della candidatura stessa.
- 2. L'importo totale del finanziamento è determinato per ciascuna istituzione scolastica del primo e del secondo ciclo tenendo conto del numero complessivo delle classi e per i CPIA del numero complessivo degli studenti, secondo i dati risultanti all'anagrafe presso il Ministero dell'istruzione.
- 3. Tutti i costi sono da considerarsi I.V.A. inclusa.

# **Art. 5 – Termini e modalità di presentazione della candidatura**

- 1. La presentazione della proposta progettuale avviene accedendo nell'apposita area disponibile alla voce "Accesso ai servizi", presente sulla parte superiore della *homepage* del sito dedicato al PON "Per la Scuola", reperibile all'indirizzo *[http://www.istruzione.it/pon/,](http://www.istruzione.it/pon/)* e selezionando la sottovoce "Gestione degli Interventi" (GPU) per accedere al sistema e compilare i dati richiesti per la candidatura.
- 2. Per ogni Istituzione scolastica sono abilitati, in automatico dal SIDI, sia il Dirigente scolastico sia il Direttore dei servizi generali e amministrativi che, selezionando il *link* "Gestione degli interventi" e utilizzando le credenziali con cui accedono a tutti i servizi informatici del Ministero dell'istruzione, entrano nel Sistema GPU. Una volta effettuato il *login* al Sistema GPU, DS e DSGA potranno procedere alla compilazione della scheda anagrafica individuale, propedeutica a qualsiasi altra attività, e alla verifica della correttezza dei dati inseriti nella scheda anagrafica della scuola.
- 3. La procedura di presentazione della candidatura si articola nelle seguenti fasi:
	- *a.* compilare i campi con i dati necessari sul Sistema GPU;
	- *b.* procedere alla generazione del CUP, inserendolo all'interno dello specifico campo della candidatura, secondo le indicazioni contenute nell'apposito manuale presente al seguente *link*: *[https://www.istruzione.it/pon/ponkit\\_disposizioni.html](https://www.istruzione.it/pon/ponkit_disposizioni.html)* e sulla base dell'apposito *template*;
	- *c.* scaricare una copia della candidatura dopo averla inoltrata su GPU;

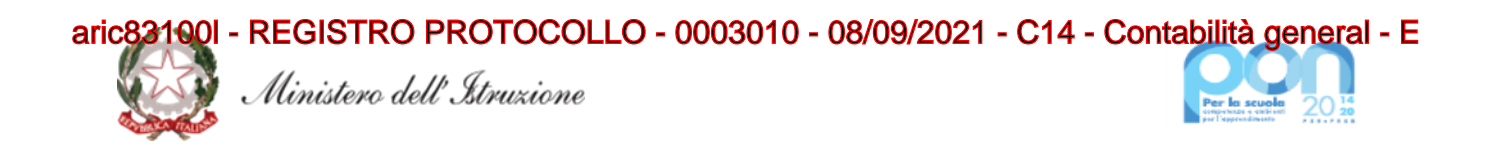

- *d.* firmare digitalmente la candidatura senza apportare a quest'ultima alcuna modifica. Si ricorda che il progetto deve essere firmato digitalmente dal Dirigente scolastico o, su sua formale delega, dal DSGA, e che il *file* deve essere esclusivamente in formato .pdf o .pdf.p7m. o .p7m);
- *e.* allegare la candidatura firmata digitalmente sul "sistema finanziario" secondo le seguenti istruzioni:
	- i. selezionare il *link* "Gestione Finanziaria" presente alla pagina *<http://www.istruzione.it/pon/>*, utilizzando le credenziali SIDI e accedendo al menù "servizi" del SIDI;
	- ii. accedere all'area "Gestione Finanziario-Contabile" e all'applicazione "Sistema Informativo Fondi (SIF) 2020";
	- iii. dal menu funzioni è disponibile, sotto la voce "Candidature", la funzione "Trasmissione candidature firmate";
	- iv. in fase di trasmissione, superati i controlli di validità del file, il progetto sarà protocollato;
	- v. dalla stessa funzionalità la scuola può visualizzare il codice di protocollo assegnato e la relativa data.

L'area del sistema Informativo predisposta alla presentazione delle proposte (GPU) e quella del sistema Informativo Fondi (SIF) predisposta per la trasmissione delle candidature firmate digitalmente resteranno entrambe aperte dalle ore **12.00** del giorno **8 settembre 2021** alle ore **12.00** del giorno **1° ottobre 2021**.

- 4. Le indicazioni operative per il caricamento a sistema dei dati richiesti e per la trasmissione della candidatura firmata digitalmente sono contenute in appositi strumenti di supporto pubblicati sul sito del PON "Per la scuola" al *link: <http://www.istruzione.it/pon/>*. Sul portale *<http://pon20142020.indire.it/portale>* è possibile altresì accedere al manuale di supporto e contattare il servizio di assistenza tecnica *on line* per il caricamento della proposta progettuale.
- 5. Si precisa che le attività relative alla presentazione della candidatura sulla piattaforma non rientrano tra le attività retribuibili a valere sul progetto stesso.
- 6. Le istituzioni scolastiche devono acquisire da parte del Consiglio di Istituto e del Collegio Docenti l'autorizzazione alla partecipazione all'avviso in questione, mediante delibera di adesione generale alle Azioni del Programma operativo nazionale ovvero, in assenza di quest'ultima, una specifica determinazione per il presente avviso. Tenuto conto del particolare periodo emergenziale, tali deliberazioni possono essere acquisite anche in una fase successiva.

# **Art. 6 – Spese ammissibili ed erogazione dei finanziamenti**

# **6.1 – Articolazione dei costi del progetto**

1. In fase di candidatura l'Istituzione scolastica convalida, unitamente al progetto, un quadro economico preliminare che rispetta la seguente percentuale di ripartizione dei costi:

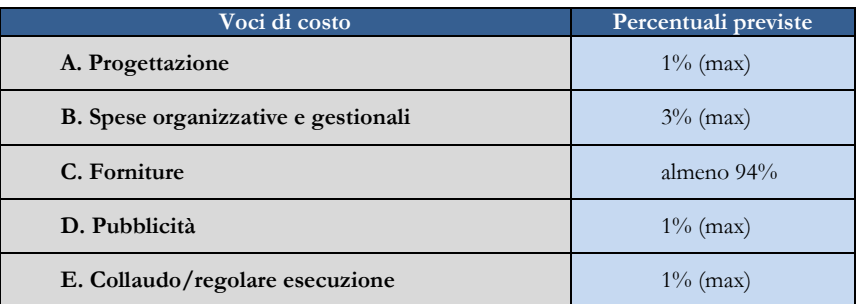

2. All'atto della candidatura il sistema definisce automaticamente il riparto del totale del finanziamento attribuibile a ciascuna istituzione scolastica sulla base delle percentuali previste al comma 1. Dopo l'autorizzazione del progetto e in fase esecutiva, sarà possibile modificare l'importo di tutte le voci di

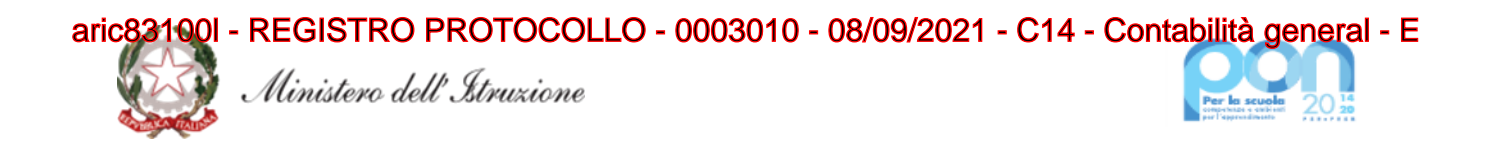

costo, fermi restando i limiti percentuali di spesa previsti. In nessun caso può essere diminuita la percentuale relativa alla voce di costo C.

- 3. Il valore di costo relativo al modulo "Digitalizzazione amministrativa" non può essere superiore al 7% del totale della voce "Forniture". In fase di gestione, lo stesso potrà essere ridotto, parzialmente o interamente, a favore del modulo relativo a "Monitor digitali per la didattica".
- 4. L'attività per la pubblicizzazione *ex post* (*cfr.* par. 6.2, lettera D) riconducibile alla voce di costo "Pubblicità" è obbligatoria; di conseguenza la scuola che intenda, in una fase successiva all'autorizzazione, azzerare l'importo ad essa associata, dovrà comunque garantire adeguate forme di pubblicità.

### **6.2 – Tipologie di spese ammissibili per voci di costo**

### **A. Progettazione**

La progettazione consiste nell'insieme delle attività propedeutiche all'emanazione dell'avviso pubblico/richiesta di offerta/trattativa diretta/ordine di acquisto e del relativo disciplinare e capitolato tecnico per l'acquisto delle forniture deve essere assicurata da personale interno o esterno all'istituzione scolastica in possesso di specifica professionalità in relazione ai beni informatici.

### **B. Spese organizzative e gestionali**

Si tratta di spese funzionali alla gestione e attuazione del progetto e includono:

- compensi per il personale scolastico e per i soggetti coinvolti a vario titolo nell'attuazione dei progetti (es. gestione del sistema informativo, attività connesse alla stesura degli atti di gara, adempimenti operativi, relazioni con l'Ufficio dell'Autorità di Gestione);
- spese per la copertura assicurativa dei beni acquistati;
- spese per le spedizioni postali.

### **C. Forniture**

Oggetto del presente avviso è la fornitura di beni e attrezzature, per i quali la normativa vigente prevede l'approvvigionamento attraverso gli strumenti messi a disposizione dalla CONSIP S.p.A. (es. Convenzioni Consip, MEPA tramite ODA o RDO o Trattativa Diretta, etc.), secondo la normativa vigente, in coerenza con quanto previsto dall'articolo 3 del presente avviso. Non sono, in ogni caso, ammissibili gli acquisti di cancelleria e materiale di facile consumo, i canoni di abbonamento a servizi, i piccoli adattamenti edilizi.

# **D. Pubblicità**

Il corretto adempimento rispetto agli obblighi di pubblicità costituisce una condizione imprescindibile di ogni intervento finanziato con i Fondi Strutturali e deve essere programmata a livello di singolo intervento. Per ogni progetto cofinanziato dal Fondo Sociale Europeo o del Fondo Europeo di Sviluppo Regionale, il beneficiario è tenuto a svolgere una specifica azione di informazione, sensibilizzazione e pubblicità. Sussiste, altresì, l'obbligo di apposizione di targhette con logo, codice progetto e indicazione del fondo su tutti i beni acquistati con il FESR. Le relative specifiche tecniche sono disponibili al seguente *link*: *<https://www.istruzione.it/pon/ponkit.html>*.

### **E. Certificato di collaudo e verifica di conformità**

A seguito delle forniture, l'istituzione scolastica provvede al rilascio dei certificati di collaudo o di verifica di conformità.

### **6.3 Spese cumulative**

Le spese (ad esempio di pubblicità e del personale di segreteria), che possono essere effettuate cumulativamente per più progetti, dovranno essere imputate nei limiti dei massimali di spesa previsti dall'iniziativa oggetto del presente Avviso. La relativa fattura, pertanto, deve riportare l'indicazione del codice del progetto con la relativa quota parte di spesa.

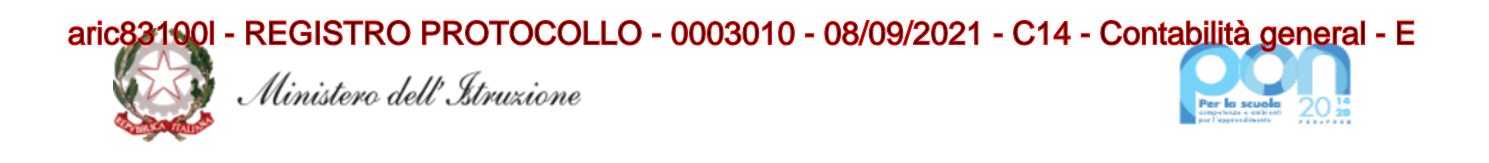

#### **Art. 7 – Requisiti di ammissibilità**

- 1. Sono ammesse alla selezione le candidature che:
	- *a.* provengano dalle istituzioni scolastiche di cui all'articolo 2 del presente Avviso;
		- *b.* siano presentate attraverso le piattaforme GPU e SIF, nel rispetto dei termini previsti dal presente avviso per cui fa fede l'inoltro *on line*;
		- *c.* presentino il formulario *on line* compilato in ciascuna sezione. Le candidature accettate sono solo quelle pervenute attraverso la piattaforma GPU e successivamente firmate digitalmente su SIF; non saranno accettate candidature trasmesse in altra modalità;
		- *d.* abbiano acquisito il Codice unico di progetto (CUP), che dovrà essere riportato su tutti i documenti relativi alla procedura di attuazione;
		- *e.* non superino l'importo massimo stabilito per il progetto, secondo quanto previsto dall'articolo 4, comma 2, del presente avviso;
		- *f.* siano in possesso dell'approvazione del conto consuntivo da parte degli organi competenti relativo all'ultimo anno di esercizio utile disponibile, tenuto conto dell'attuale situazione di emergenza, a garanzia della capacità gestionale dei soggetti beneficiari richiesta dai regolamenti dei Fondi strutturali europei.
- 2. La mancanza di uno solo dei suddetti requisiti comporta la non ammissibilità dell'istituzione scolastica al finanziamento oggetto del presente avviso.

### **Art. 8 – Selezione delle candidature**

- 1. La selezione delle candidature avverrà secondo la modalità "a sportello".
- 2. Saranno ammesse a finanziamento le candidature che rispettino i requisiti di cui all'articolo 7 del presente avviso, verificati dopo la scadenza dei termini tramite sistema informativo, sulla base dell'ordine cronologico della data e dell'orario di presentazione delle stesse, fino al limite delle risorse disponibili.
- 3. All'esito delle suddette operazioni sarà pubblicato l'elenco delle scuole, con candidatura regolare, ammesse al finanziamento.
- 4. Qualora, dopo la scadenza per la presentazione delle candidature di cui all'articolo 5, comma 3, residuassero risorse ancora da assegnare per la misura in oggetto, l'Autorità di gestione potrà definire una nuova finestra di apertura dello "sportello", riservata alle istituzioni scolastiche statali non finanziate durante la fase precedente.

#### **Art. 9 – Informazioni generali**

I dati contenuti nelle varie proposte saranno trattati secondo quanto previsto dal decreto legislativo 10 agosto 2018, n. 101. Il Responsabile del trattamento dei dati è la Direzione Generale per i fondi strutturali per l'istruzione, l'edilizia scolastica e la scuola digitale.

Responsabile del procedimento è la dott.ssa Simona Montesarchio, Direttore della Direzione Generale per i fondi strutturali per l'istruzione, l'edilizia scolastica e la scuola digitale del Ministero dell'istruzione.

Informazioni e chiarimenti devono essere richiesti esclusivamente attraverso il servizio di *ticketing* accessibile attraverso il sistema GPU. Non sarà data risposta a quesiti pervenuti con altri mezzi.

> IL DIRETTORE GENERALE *Simona Montesarchio*

Lloutespecks

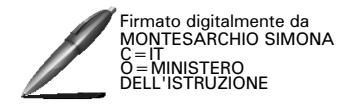